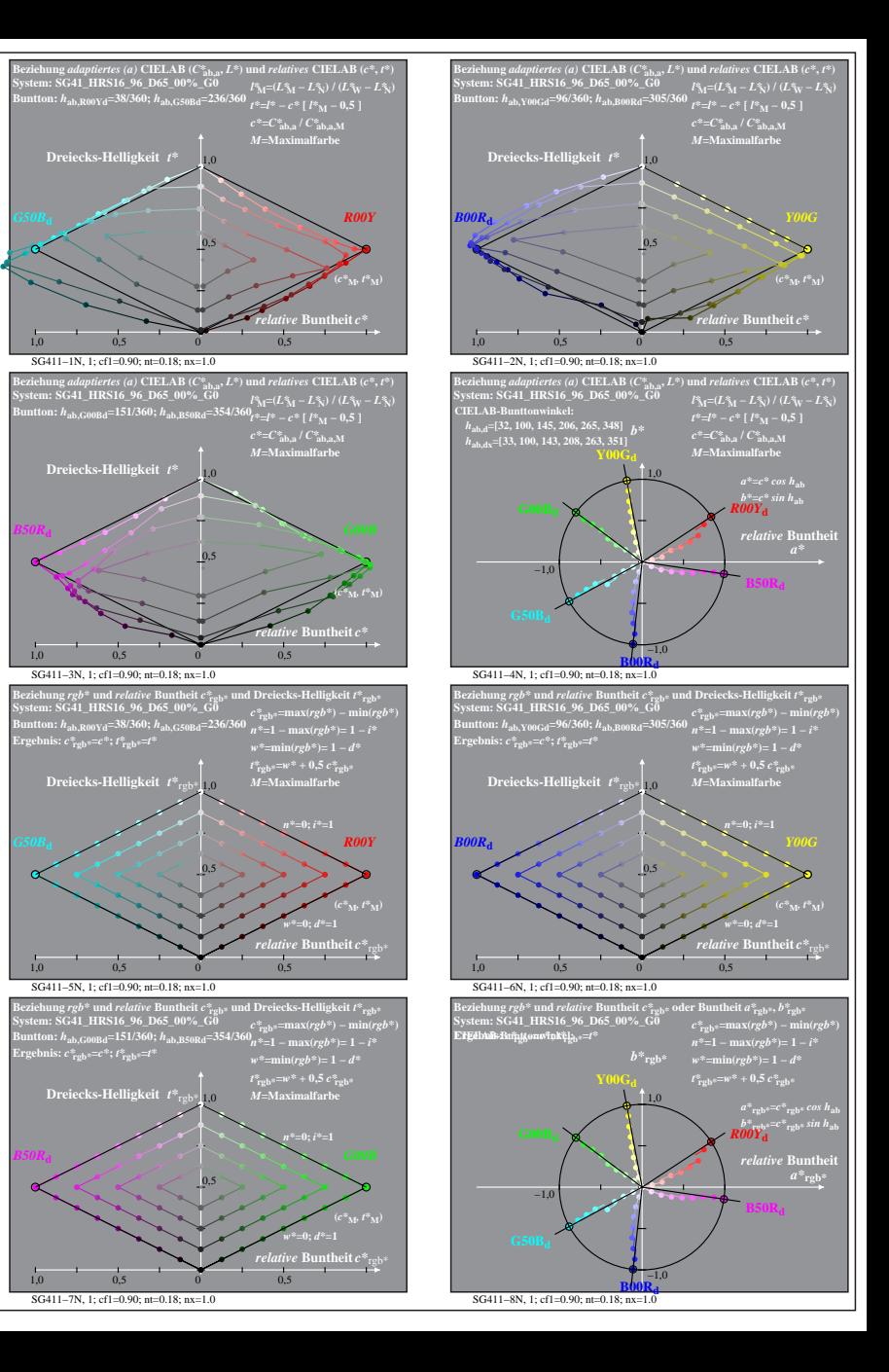

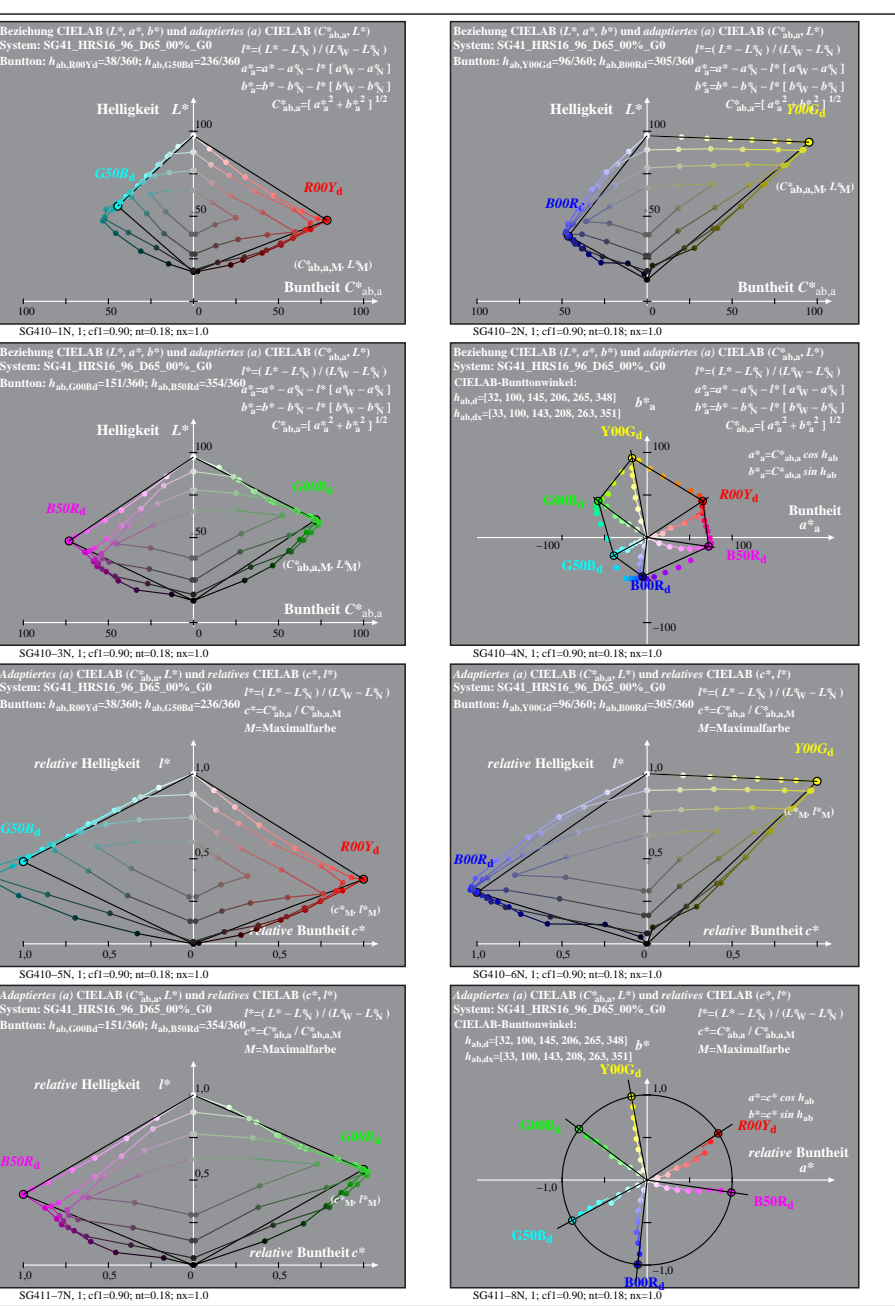

SG410−7N: Messung: SG41\_HRS16\_96\_D65\_00%\_G0\_LUT.DAT, 243 Farben, 090115, Separation rgb\*, adaptiert, Seite 1/2

*B50R***<sup>d</sup>**

*relative* **Helligkeit**  $l^*$ 

1,0 *relative* **Helligkeit** *l\**

*B50R***<sup>d</sup>**